## 查阅案件原诉文件

本步骤指南只提供一般指引,概述关于利用综合法院案件管理系统查阅文件的一般程序,当中的截图只 用作一般说明,未必特指某案件/文件。

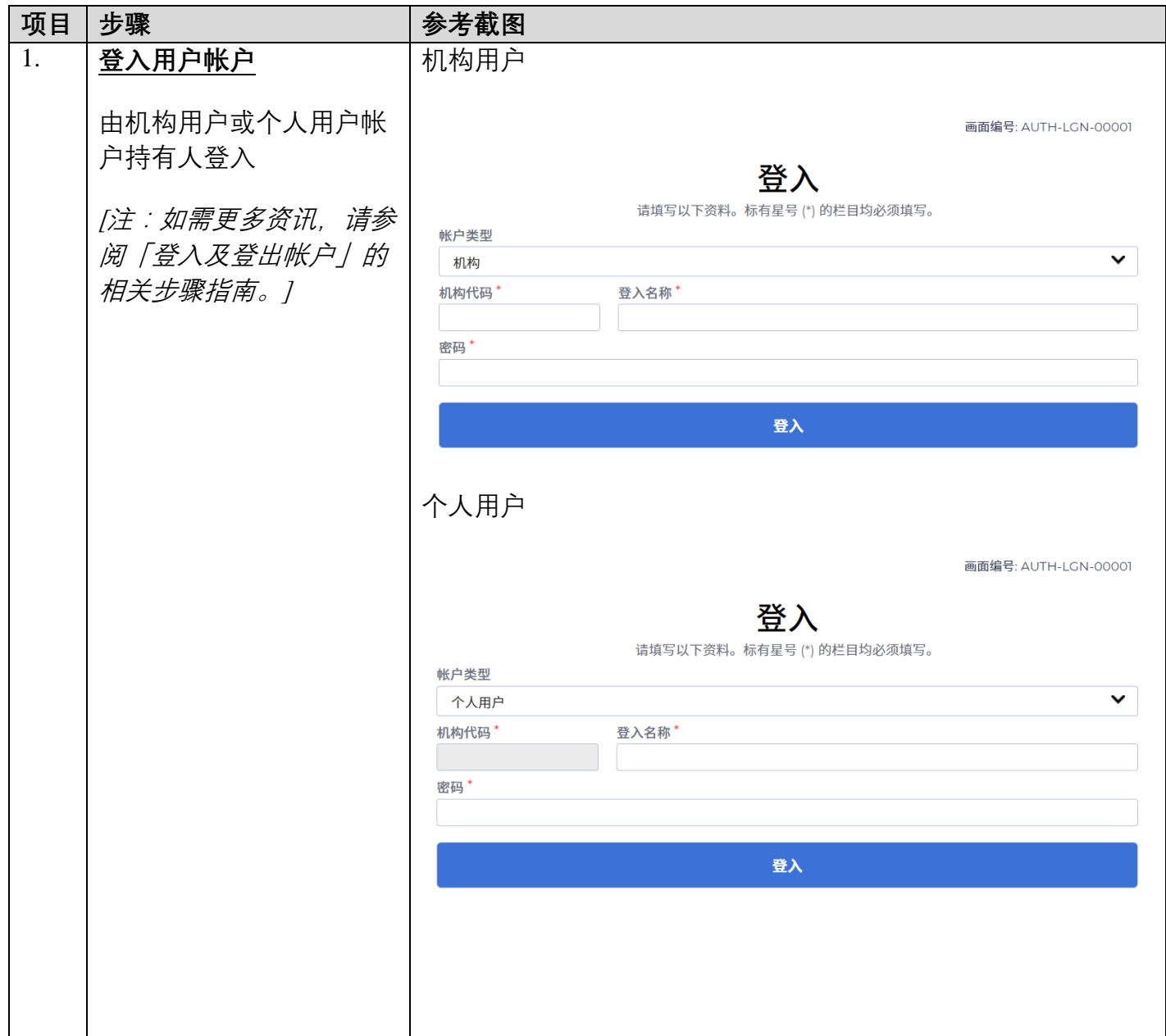

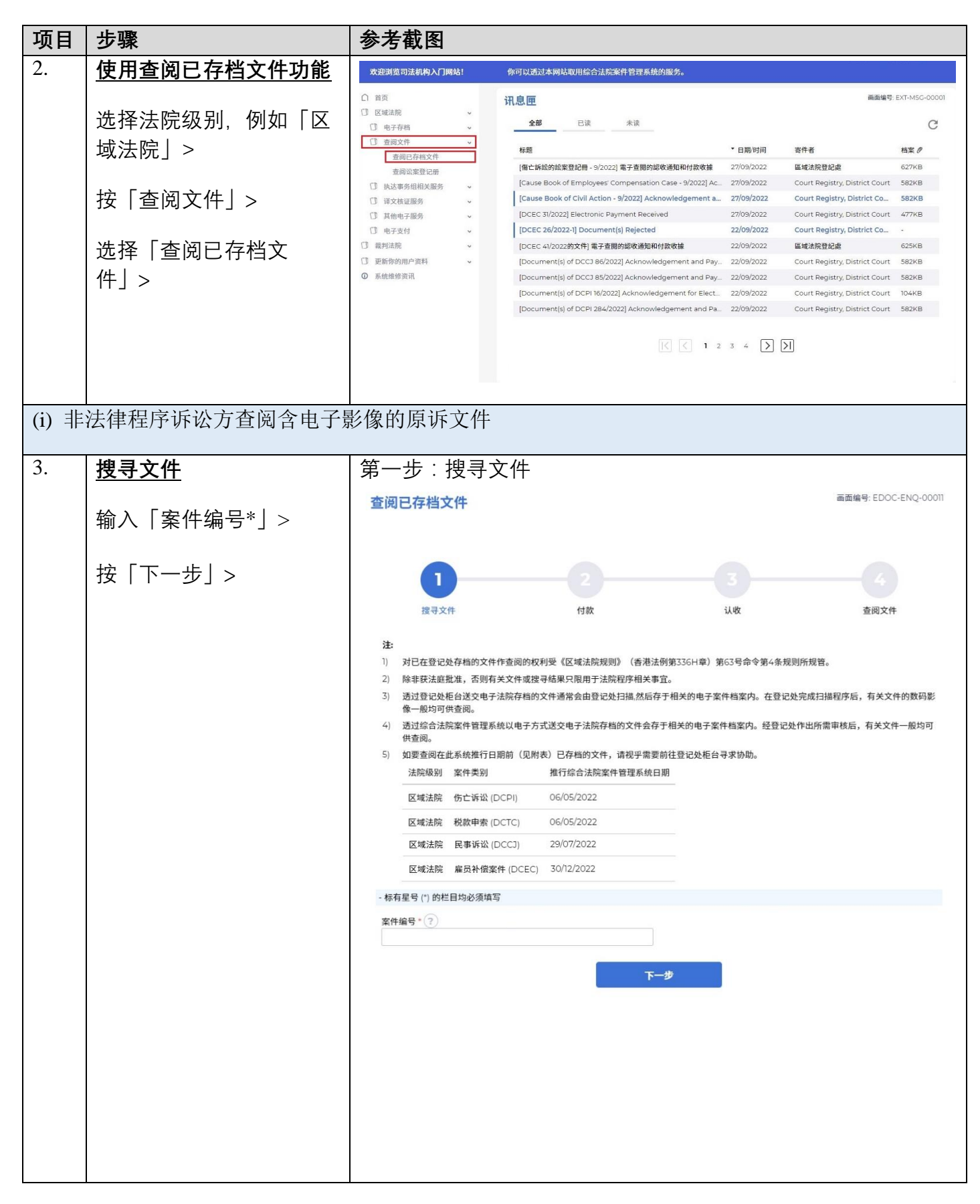

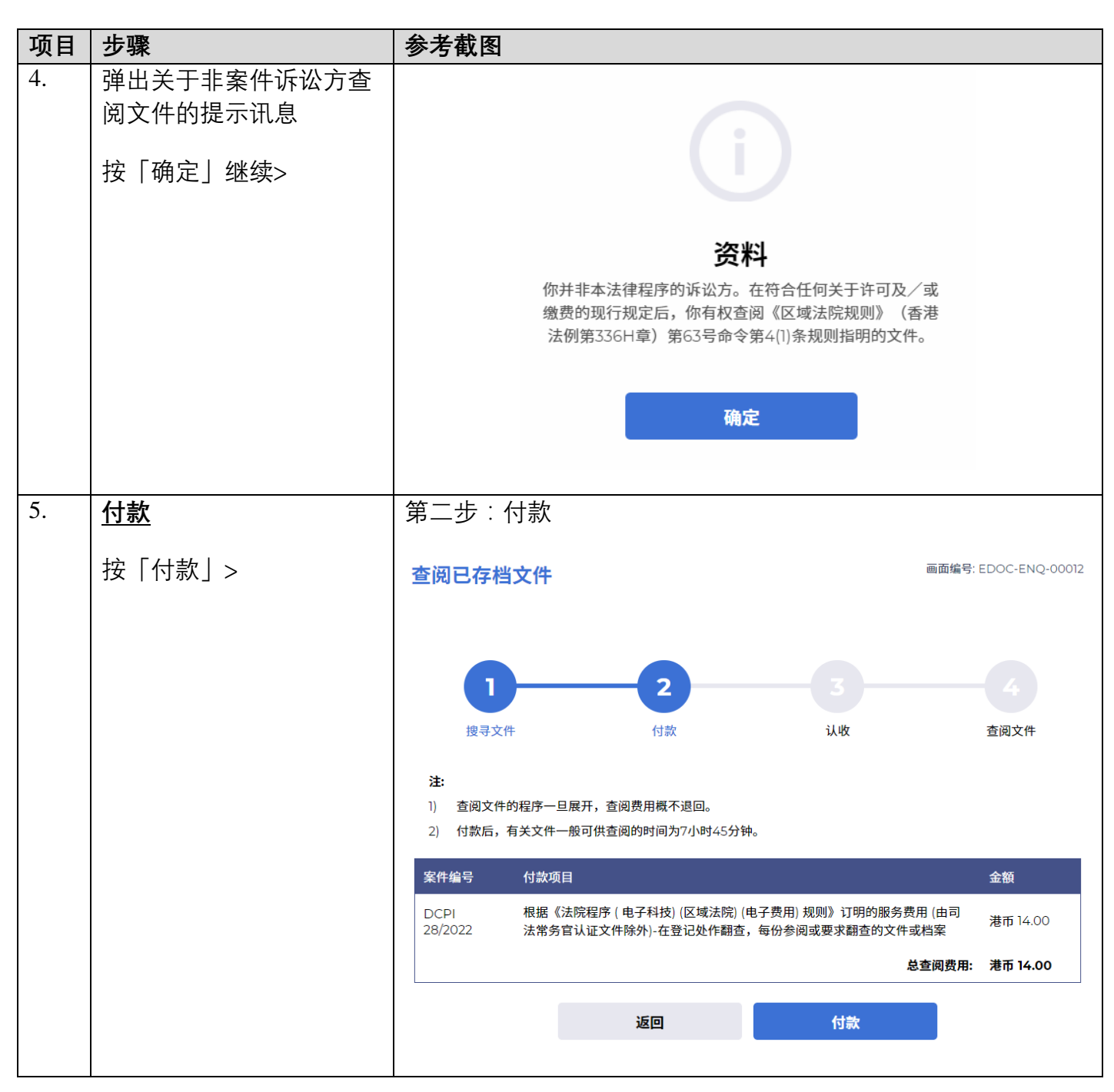

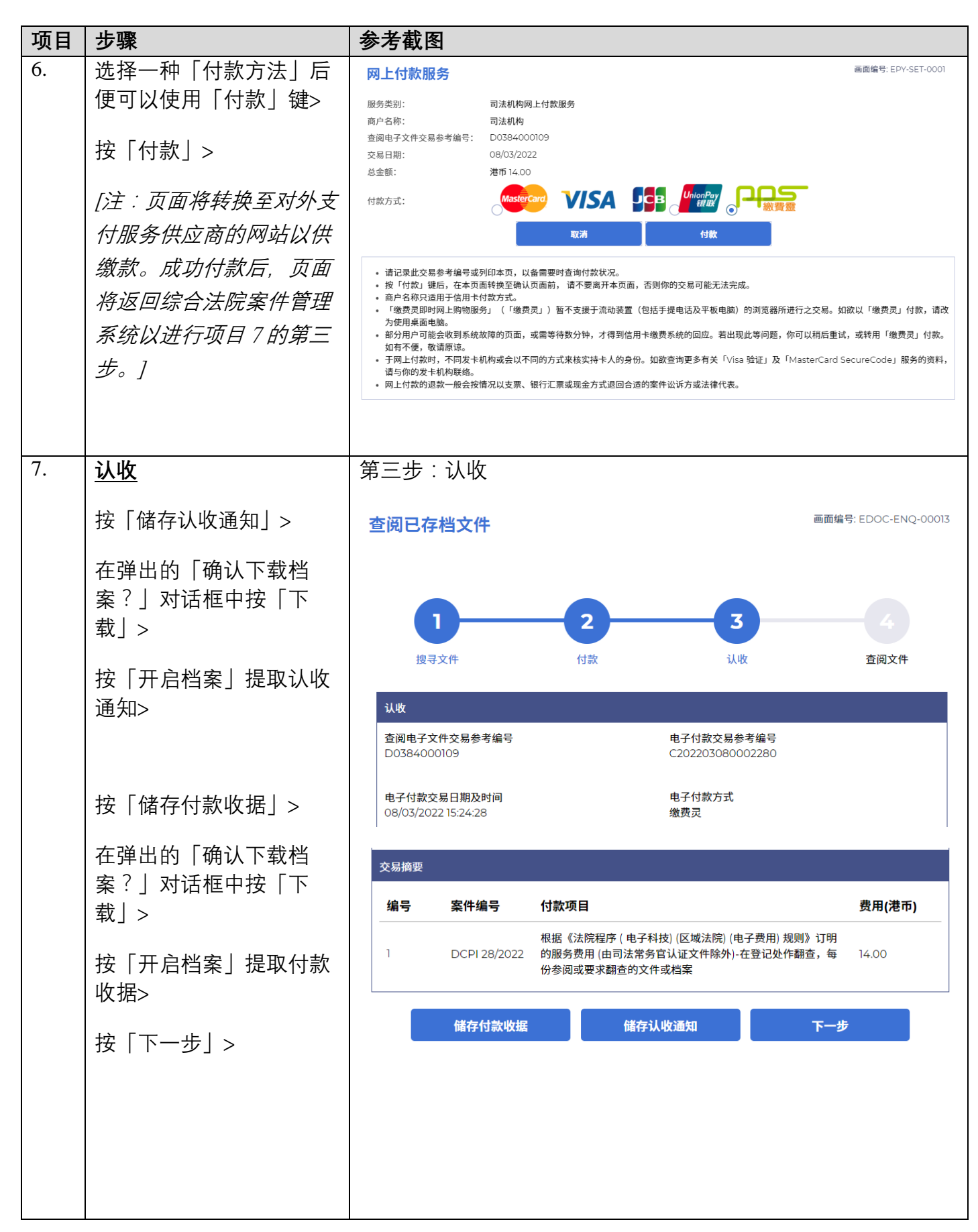

司法机构(2022年11月版) 第 4 页,共 7 页

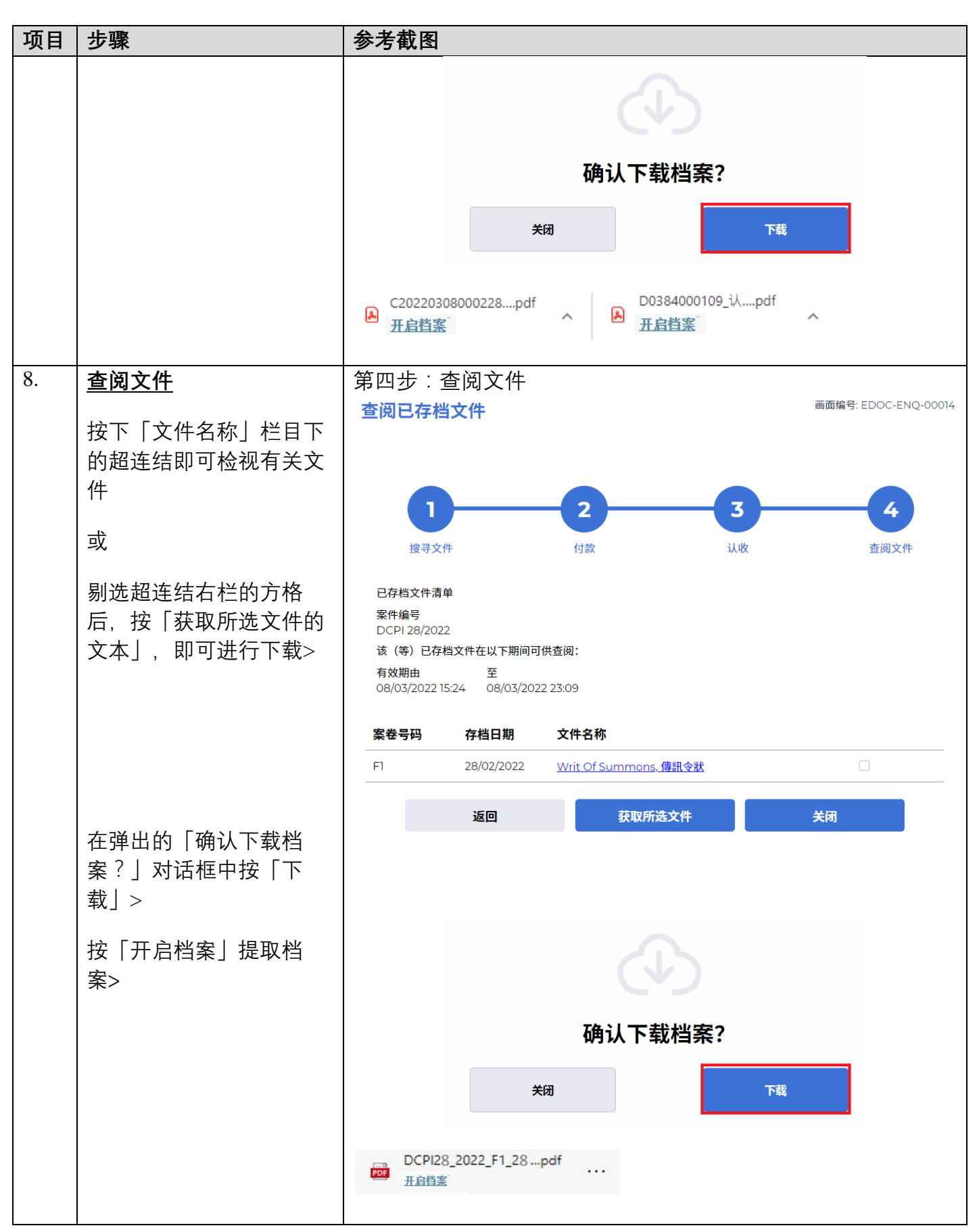

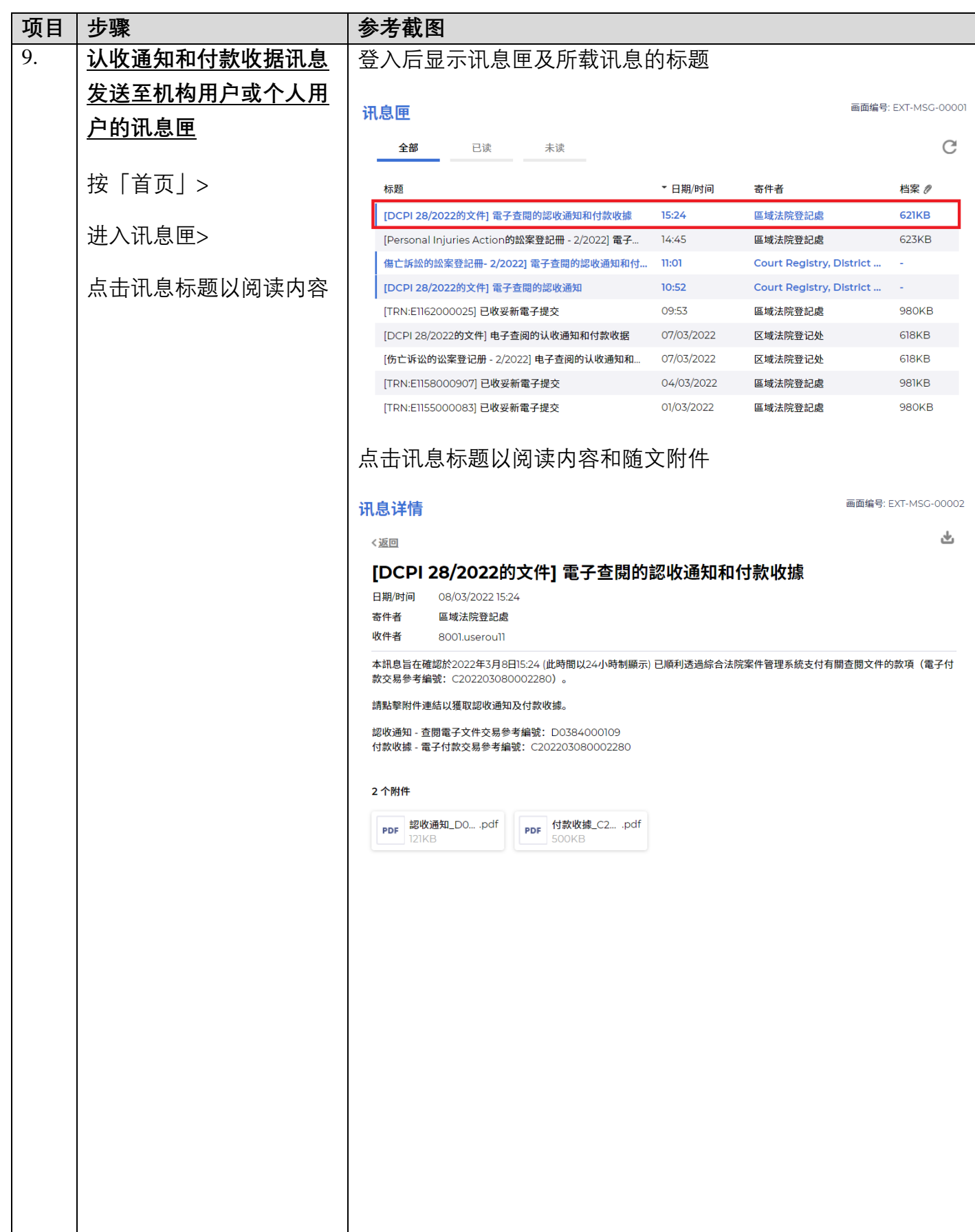

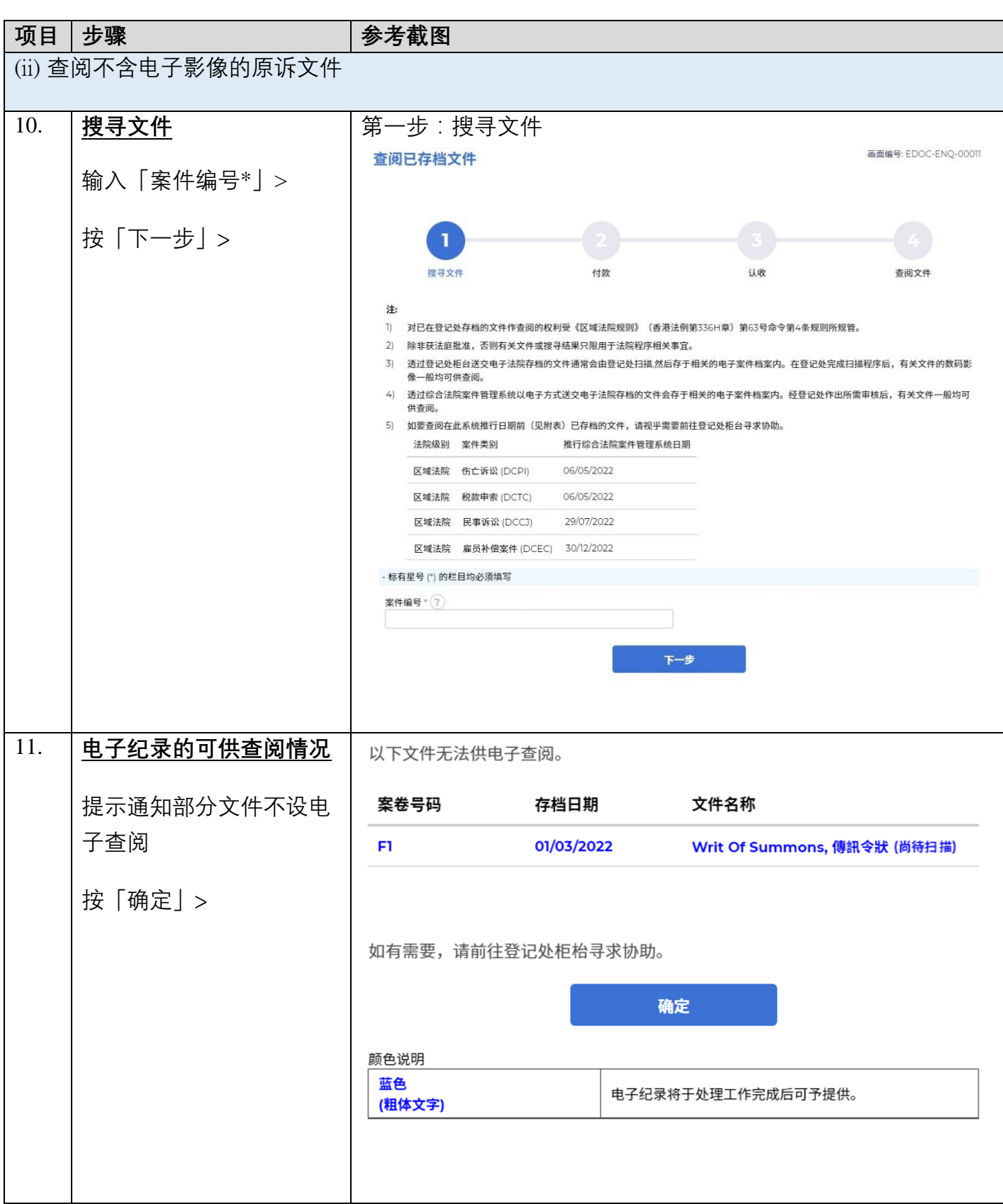

司法机构 (2022年11月版) 第 7 页,共 7 页